## **X EMPLOYEE FOUNDATION**

User guide for the online application system of the Employee Foundation at the web address: <u>https://vkr.onlinelegat.dk/brugerlogon.aspx?bruger</u>.

Applicants can now make applications electronically (which will continue to be assessed by the Recommendation Committee first, and afterwards by the Employee Foundation Board). If an applicant needs help to make the application, the contact person of the recommendation committee can complete an application together with the applicant. You can also give your application in writing to the contact person of the Recommendation Committee, who will afterwards finish your application in the online application system.

Below please find some screen views along with guidelines for completing the forms:

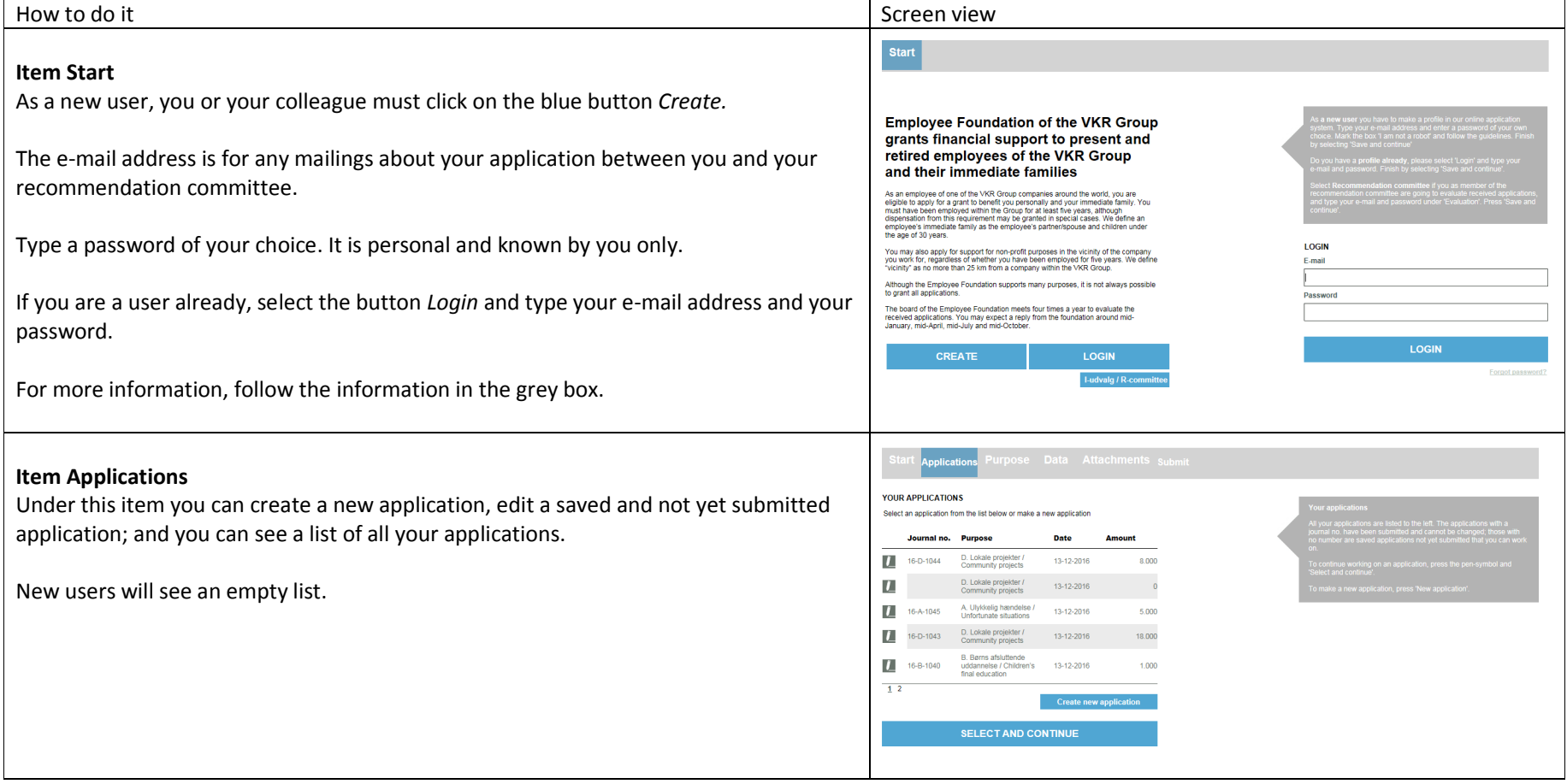

## **EMPLOYEE FOUNDATION**

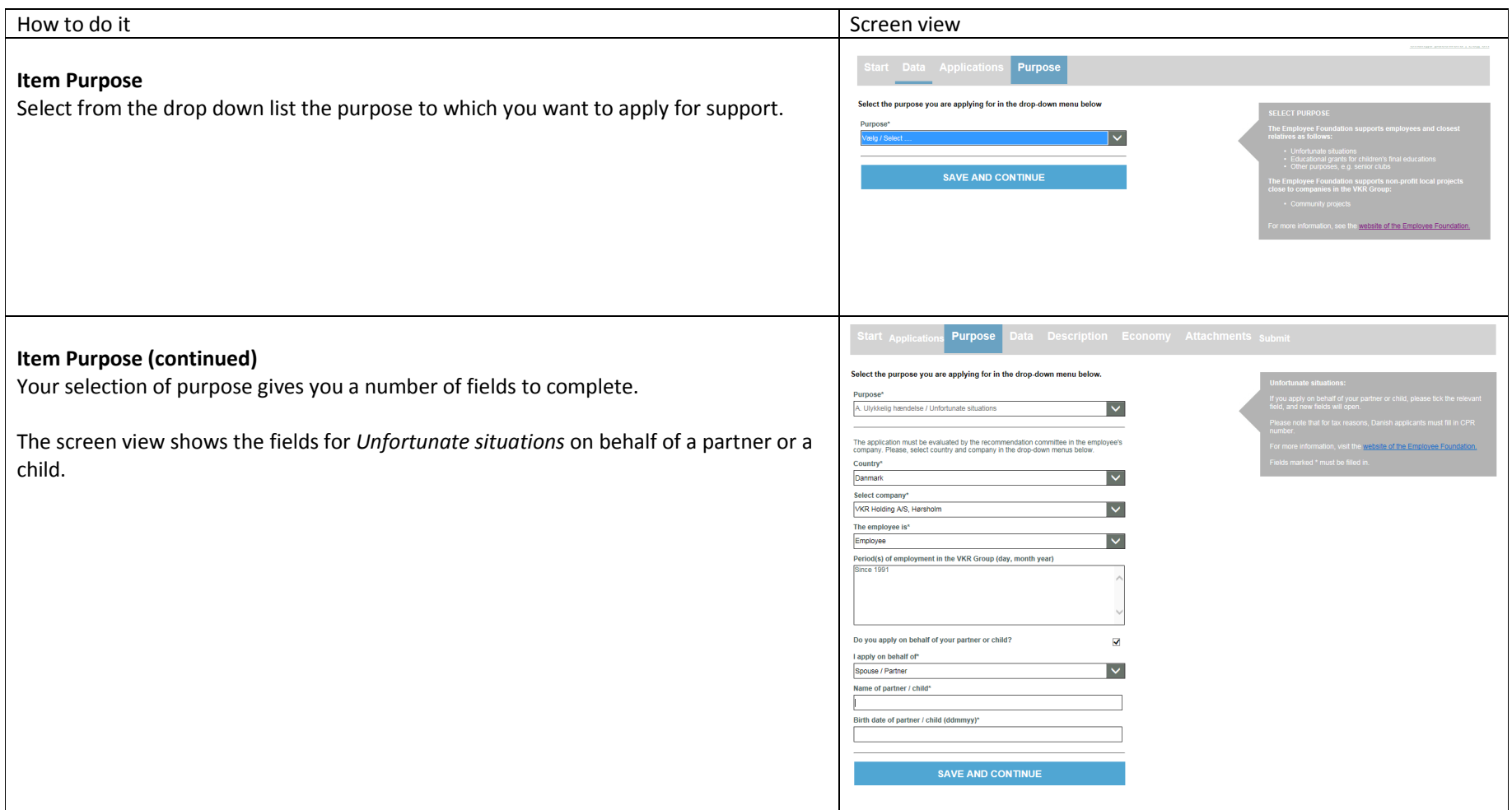

## $\gg$  EMPLOYEE FOUNDATION

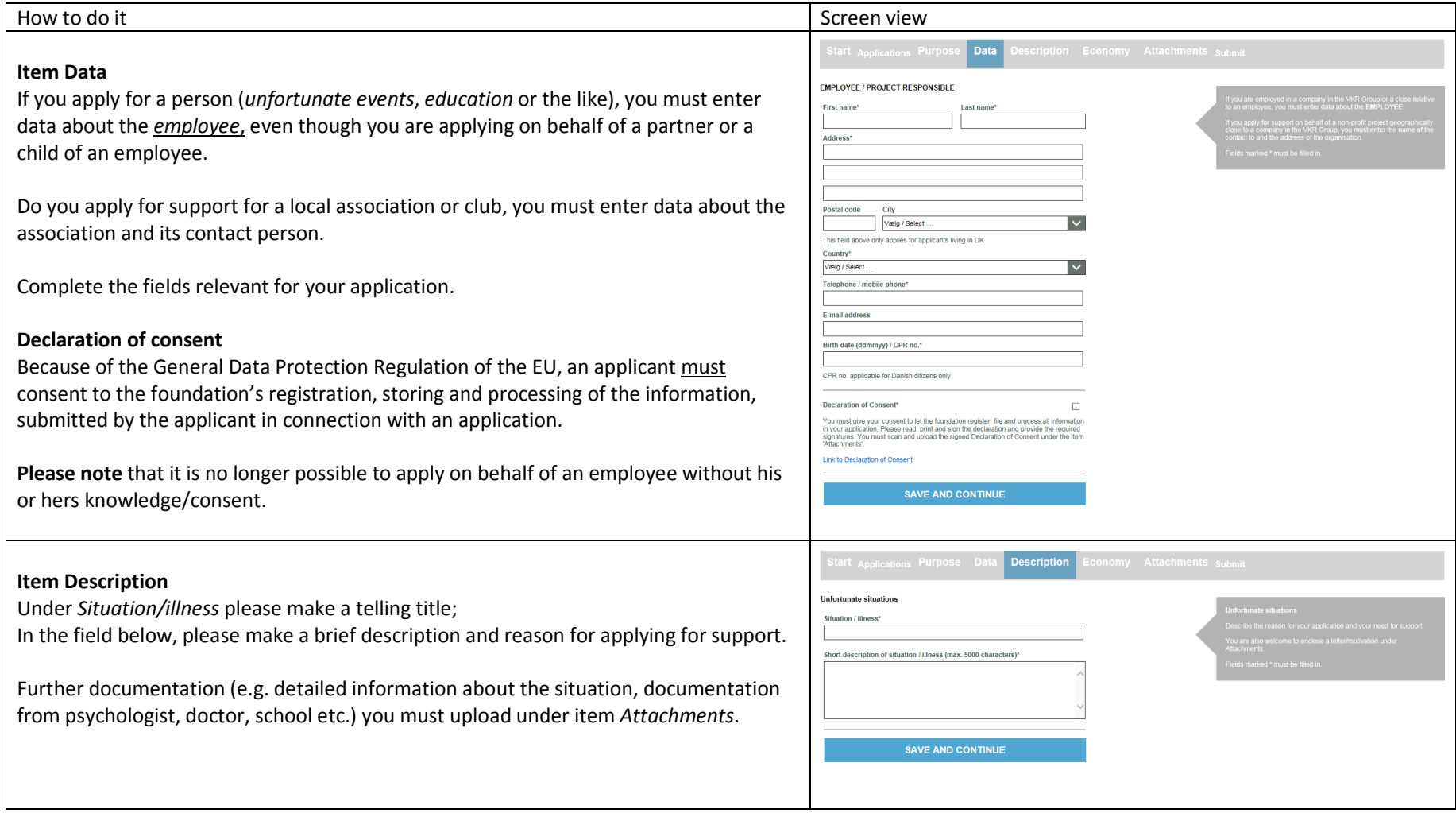

## $\gg$  EMPLOYEE FOUNDATION

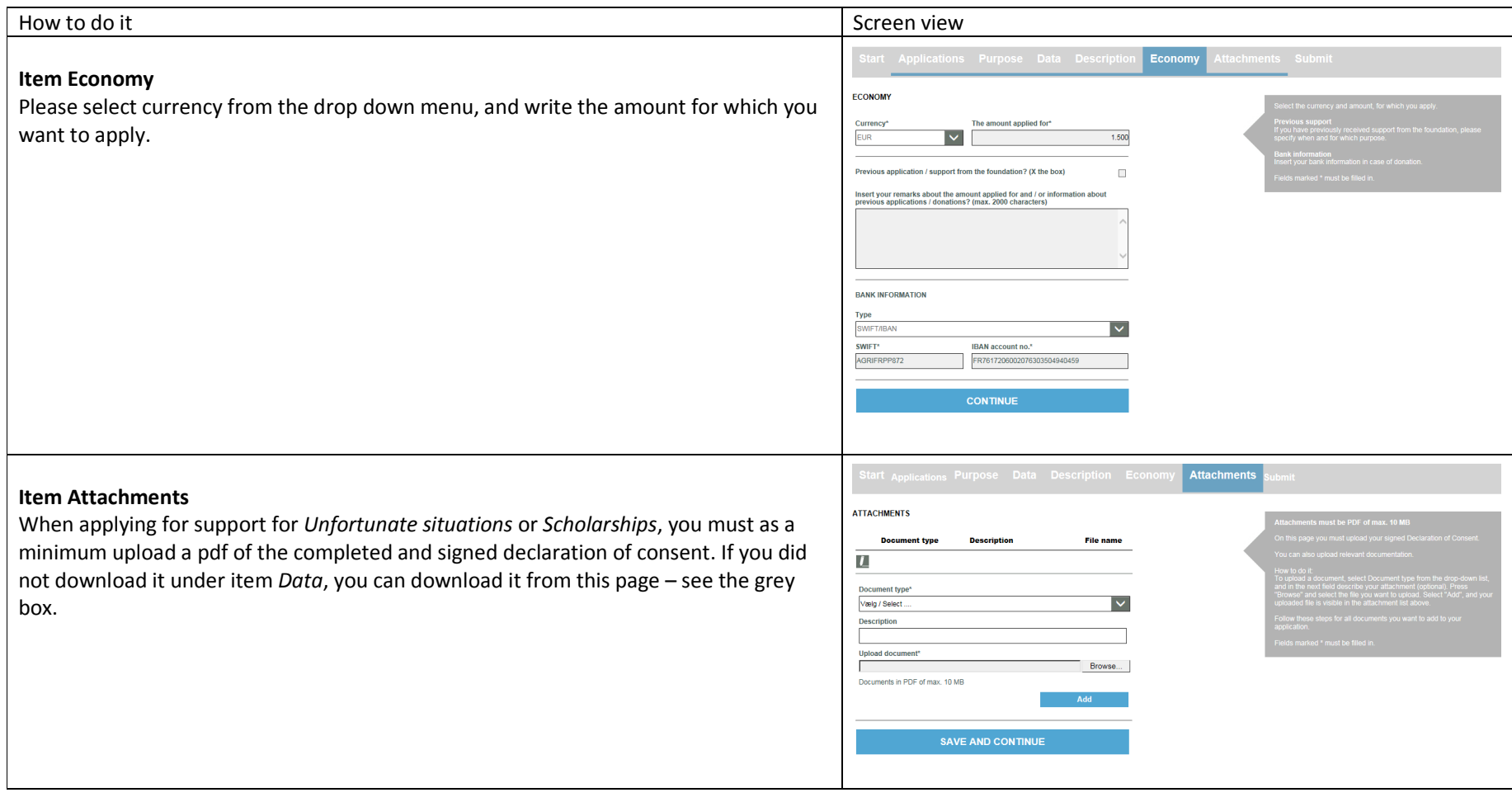

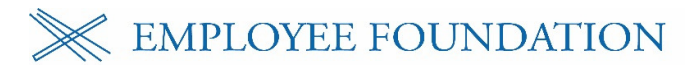

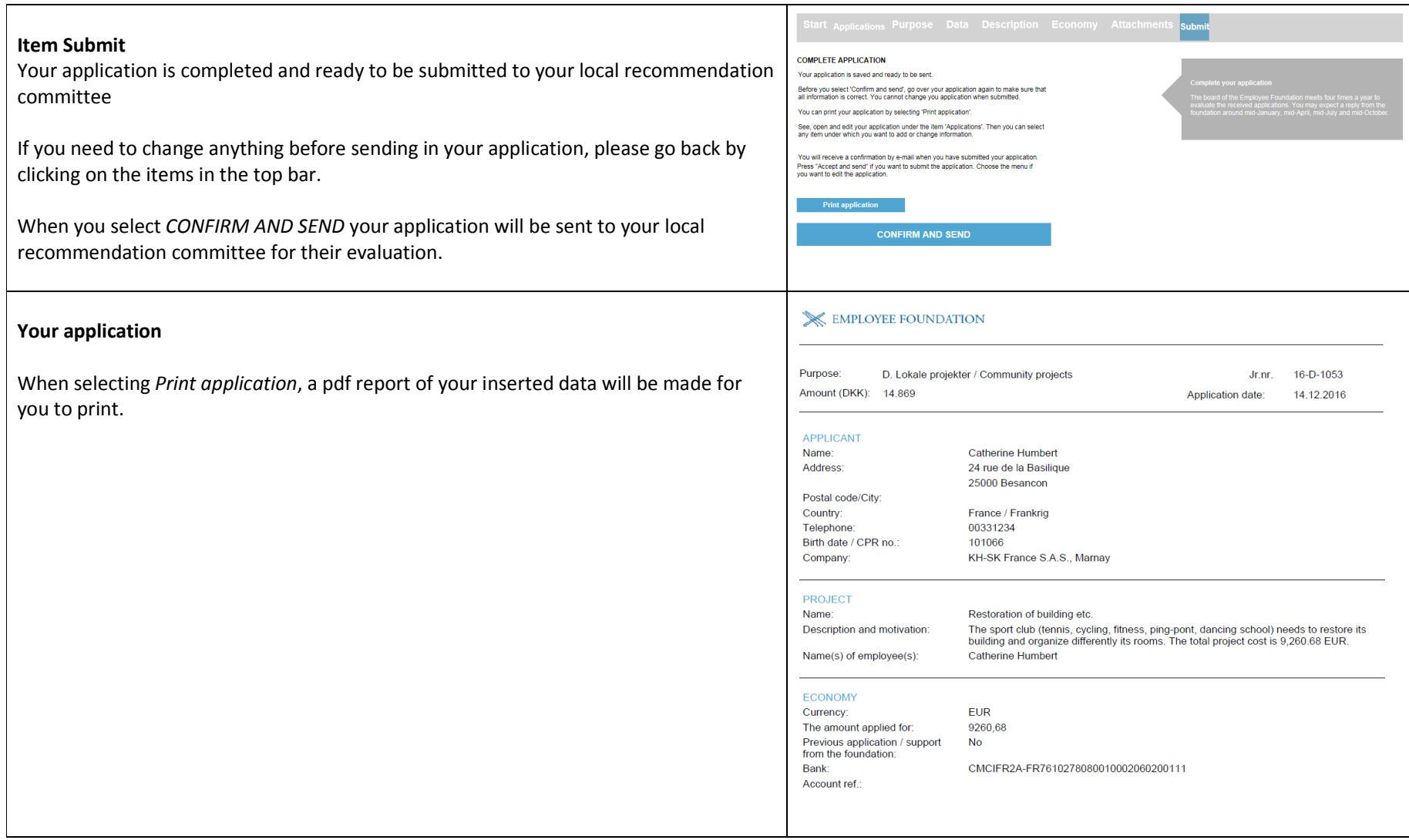